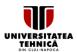

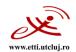

## **SYLLABUS**

## 1. Data about the program of study

| 1.1 Institution                      | Technical University of Cluj-Napoca                        |
|--------------------------------------|------------------------------------------------------------|
| 1.2 Faculty                          | Faculty of Electronics, Telecommunications and Information |
| 1.2 Faculty                          | Technology                                                 |
| 1.3 Department                       | Mathematics                                                |
| 1.4 Field of study                   | Electronic Engineering, Telecommunications and Information |
| 1.4 Field of Study                   | Technologies                                               |
| 1.5 Cycle of study                   | Bachelor of Science                                        |
| 1.6 Program of study / Qualification | Telecommunications Technologies and Systems/ Engineer      |
| 1.0 Flogram of Study / Quamication   | Applied Electronics/Engineer                               |
| 1.7 Form of education                | Full time                                                  |
| 1.8 Subject code                     | TST-E06.00/EA-E06.00                                       |

2. Data about the subject

| 2.1 Subject name      |        | Applie      | d In  | form   | natics                     |      |                            |          |
|-----------------------|--------|-------------|-------|--------|----------------------------|------|----------------------------|----------|
|                       |        | Theore      | etica | al are | ea                         |      |                            |          |
| 2.2 Subject area      |        | Metho       | dol   | ogica  | al area                    |      |                            |          |
|                       |        | Analyt      | ic a  | rea    |                            |      |                            |          |
| 2.3 Course responsib  | le     |             | As    | sist.  | Prof. Rajmond Jánó, Ph     | .D – | - Rajmond.Jano@ael.utcl    | ıj.ro    |
| 2.4 Teacher in charge | e witl | n seminar / | As    | sist.  | Prof. Rajmond Jánó, Ph     | .D – | - Rajmond.Jano@ael.utcl    | ıj.ro    |
| laboratory / project  |        |             | En    | g. Ac  | lelina Ioana Ilies, Ph.D s | tud  | lent – Adelina.Ilies@ael.u | tcluj.ro |
| 2.5 Year of study     | 1      | 2.6 Semeste | er    | 1      | 2.7 Assessment             | ٧    | 2.8 Subject category       | DF/DI    |

# 3. Estimated total time

| 3.1 Number of hours per week           | 4       | of which:    | 3.2 course  | 2         | 3.3 seminar / laboratory | 2     |
|----------------------------------------|---------|--------------|-------------|-----------|--------------------------|-------|
| 3.4 To Total hours in the curriculum   | 56      | of which:    | 3.5 course  | 28        | 3.6 seminar / laboratory | 28    |
| Distribution of time                   |         |              |             |           |                          | hours |
| Manual, lecture material and notes, b  | ibliogr | raphy        |             |           |                          | 28    |
| Supplementary study in the library, or | nline s | pecialized p | latforms ar | nd in the | e field                  | 28    |
| Preparation for seminars / laboratorie | es, hor | nework, rep  | orts, portf | olios and | d essays                 | 7     |
| Tutoring                               |         |              |             |           |                          | 2     |
| Exams and tests                        |         |              |             |           |                          | 4     |
| Other activities:                      | •       |              |             |           |                          | -     |

| 3.7 Total hours of individual study | 69  |
|-------------------------------------|-----|
| 3.8 Total hours per semester        | 125 |
| 3.9 Number of credit points         | 5   |

# **4. Pre-requisites** (where appropriate)

|                | TT - T                                                       |
|----------------|--------------------------------------------------------------|
| 4.1 curriculum |                                                              |
| 4.2 competence | - Basic principles of computer operation                     |
| 4.2 competence | - Basic principles of text editing in dedicated applications |

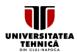

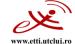

Facultatea de Electronică, Telecomunicații și Tehnologia Informației

**5. Requirements** (where appropriate)

| 5.1. for the course                             | N/A |
|-------------------------------------------------|-----|
| 5.2. for the seminars / laboratories / projects | N/A |

## 6. Specific competences

# 7. Discipline objectives (as results from the key competences gained)

| 7.1 General objective   | Development of competences in the field of the use of computers as productivity tools in the field of engineering                                                                                                    |
|-------------------------|----------------------------------------------------------------------------------------------------|
| 7.2 Specific objectives | <ol> <li>Assimilation of theoretical knowledge regarding operation and troubleshooting of computers</li> <li>Obtaining the skills for creating documents with a professional aspect and processing and presenting the data obtained from experimental results using the computer</li> </ol> |

## 8. Contents

| 8.1 Lecture (syllabus)                                                                                                    | Teaching methods | Notes     |
|----------------------------------------------------------------------------------------------------|------------------|-----------|
| <ol> <li>Software concepts. The structure and functioning<br/>of an operating system. Disk partitioning.</li> <li>Choosing and installing the operating system.<br/>Initial configurations. Troubleshoot problems<br/>during installation.</li> </ol> |                  |           |
| <ol> <li>Introduction to Microsoft Word 365. Formatting<br/>characters. Formatting paragraphs. Sections.<br/>Headers and footers.</li> </ol>                                                                                                    | Presentation.    | Duciastan |
| <ol> <li>Advanced formatting techniques in Microsoft<br/>Word 365. Styles. Multilevel lists. Tables. Insert<br/>photos. References and bibliography.</li> </ol>                                                                                       | Discussions      | Projector |
| <ol> <li>Advanced productivity techniques in Microsoft<br/>Word. Working with Office Clipboard. Editing<br/>equations. Table of contents. Final revision and<br/>formatting.</li> </ol>                                                               |                  |           |
| 5. Advanced data processing techniques in Microsoft                                                                                                    |                  |           |

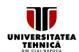

# Facultatea de Electronică, Telecomunicații și Tehnologia Informației

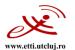

|     | Excel. Data entry and autocomplete. Formatting         |
|-----|--------------------------------------------------------|
|     | cells. Use of formulas. Tables, sorting and filtering. |
|     | Data validation.                                       |
| 6.  | Advanced data representation techniques in             |
|     | Microsoft Excel 365. Conditional formatting.           |
|     | Graphics.                                              |
| 7.  | Information presentation techniques using              |
|     | Microsoft PowerPoint 365. Guide for oral               |
|     | presentations. Animations. Templates and slide         |
|     | master.                                                |
| 8.  | Other utilities in the Microsoft Office 365 suite.     |
|     | Microsoft Visio, Outlook, OneNote.                     |
| 9.  | Online resources. Data storage on the cloud.           |
|     | Online applications Microsoft Office WebApps           |
|     | and Google Docs.                                       |
| 10. | Collecting and processing opinions. Creating           |
|     | opinion studies. Using the Google Forms utility.       |
| 11. | Networking concepts. Types of networks.                |
|     | Common equipment for creating and managing             |
|     | computer networks. Creating and configuring a          |
|     | local network.                                         |
| 12. | Data transmission. Safety concepts in computer         |
|     | networks.                                              |
| Bib | liography                                              |

- 1. S. M. Freund, M. Z. Last, P. J. Pratt, et al, "Discovering Computers & Microsoft Office 365 Office 2016 A Fundamental Combined Approach", ¬2017, Cengage Learning, ISBN 978-1-305-87180-9
- 2. J. Walkenbach, "Microsoft Excel 2016 Bible", 2016, Wiley, ISBN 978-1-119-06751-1
- 3. R. Tidrwo, J. Boyce, J. Shapiro, "Windows 10 Anniversary Update Bible", 2017, Wiley, ISBN 978-1-119-35633-2

| 8.2 | 2 Seminar / laboratory / project                                                                                                    | Teaching methods             | Notes                                               |
|-----|----------------------------------------------------------------------------------------------------|------------------------------|-----------------------------------------------------|
| 1.  | Introduction of laboratory equipment. Use of computer systems. Writing formal emails.                                                                                  |                              |                                                     |
| 2.  | Disassembly, maintenance, troubleshooting and reassembly of a computer system. Application of thermal paste to the processor.                                          |                              |                                                     |
| 3.  | Installing the Microsoft Windows 7/10 operating system. Hard disk partitioning. Initial configuration of the operating system.                                         |                              |                                                     |
| 4.  |                                                                                                    | Presentation.<br>Discussions | Computer, Microsoft<br>Office 365 suite,<br>browser |
| 5.  | Advanced Microsoft Word formatting techniques. Defining and modifying some styles. Working with headers and footers. Generation of bibliography and table of contents. |                              |                                                     |
| 6.  | Advanced techniques for data collection, processing and representation in Microsoft Excel 365. Data entry. Formulas and graphs.                                        |                              |                                                     |

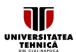

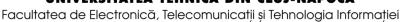

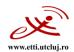

| _   |                                                     |
|-----|-----------------------------------------------------|
| 7.  | Questions and exercises. Assessment of              |
|     | knowledge.                                          |
| 8.  | Advanced techniques for data collection,            |
|     | processing and representation in Microsoft Excel.   |
|     | Conditional formatting.                             |
| 9.  | Advanced techniques for data collection,            |
|     | processing and representation in Microsoft Excel.   |
|     | Graphic representations.                            |
| 10. | Questions and exercises. Assessment of              |
|     | knowledge.                                          |
| 11. | Create an oral presentation on Microsoft            |
|     | PowerPoint support.                                 |
| 12. | Use of Google Forms to create an online opinion     |
|     | study, collate, interpret and represent the results |
|     | received.                                           |
| 13. | Creating and configuring a local computer           |
|     | network and configuring the necessary               |
|     | equipment: switch, router, modem.                   |
| 14. | Questions and exercises. Assessment of              |
|     | knowledge.                                          |
| Bib | liography                                           |

- 1. S. M. Freund, M. Z. Last, P. J. Pratt, et al, "Discovering Computers & Microsoft Office 365 Office 2016 A Fundamental Combined Approach", ~2017, Cengage Learning, ISBN 978-1-305-87180-9
- 2. J. Walkenbach, "Microsoft Excel 2016 Bible", 2016, Wiley, ISBN 978-1-119-06751-1
- 3. R. Tidrwo, J. Boyce, J. Shapiro, "Windows 10 Anniversary Update Bible", 2017, Wiley, ISBN 978-1-119-35633-2

# 9. Bridging course contents with the expectations of the representatives of the community, professional associations and employers in the field

The discipline content and the acquired skills are in agreement with the expectations of the professional Competences acquired will be used in the following COR occupations (Electronics Engineer; Telecommunications Engineer; Electronics Design Engineer; System and Computer Design Engineer; Communications Design Engineer) or in the new occupations proposed to be included in COR (Sale Support Engineer; Multimedia Applications Developer; Network Engineer; Communications Systems Test Engineer; Project Manager; Traffic Engineer; Communications Systems Consultant).

### 10. Evaluation

| Activity type               | 10.1 Assessment criteria                                         | 10.2 Assessment methods                                     | 10.3 Weight in the final grade |
|-----------------------------|------------------------------------------------------------------|-------------------------------------------------------------|--------------------------------|
| 10.4 Course                 | The level of acquired theoretical knowledge and practical skills | Evaluation during the semester (written and practical)      | 20%                            |
| 10.5 Seminar/<br>Laboratory | The level of acquired knowledge and abilities                    | Two evaluations during the semester (written and practical) | 40%                            |

## 10.6 Minimum standard of performance

### Quantitative level:

- Perform all laboratory work
- The exam and laboratory marks must be at least 5

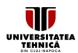

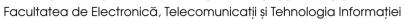

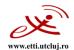

| Date of filling in:<br>20.06.2023 | Responsible  | Title First name SURNAME               | Signature |
|-----------------------------------|--------------|----------------------------------------|-----------|
|                                   | Course       | Assist. Prof. Rajmond Jánó, Ph.D       |           |
|                                   | Applications | Assist. Prof. Rajmond Jánó, Ph.D       |           |
|                                   |              | Eng. Adelina Ioana Ilies, Ph.D student |           |

Date of approval in the Council of the Communications

Department

11.07.2023

Head of Communications Department

Prof. Virgil DOBROTA, Ph.D.

Date of approval in the Council of the Faculty of Electronics,

Telecommunications and Information Technology

12.07.2023

Dear

Prof. Ovidiu POP, Ph.D.